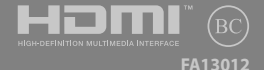

**ويرايش سوم / اوت 2017**

# **IN SEARCH OF** INCREDIBLE

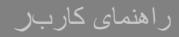

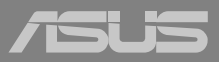

**نمای باال**

**توجه:** در هر منطقه یا کشور ممکن است چیدمان صفحه کلید متفاوت باشد. نمای دستگاه از باال نیز بسته به مدل نوت بوک ممکن است فرق کند.

**مدل "14**

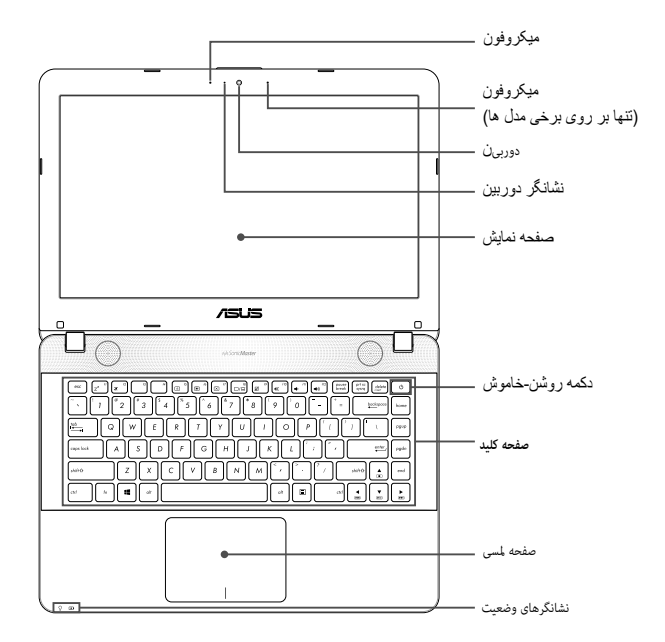

**مدل "15**

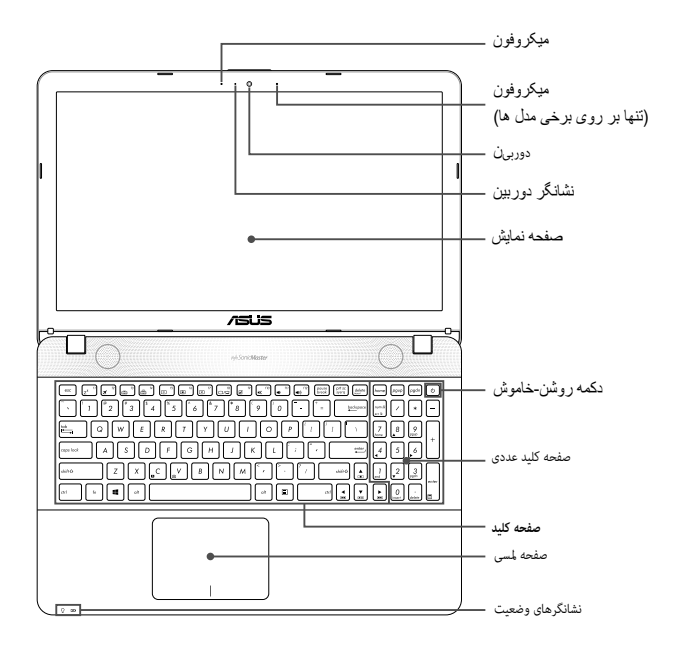

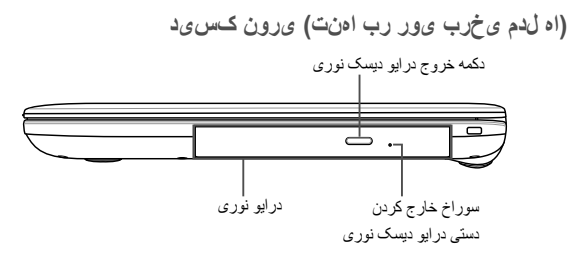

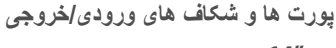

**مدل "14**

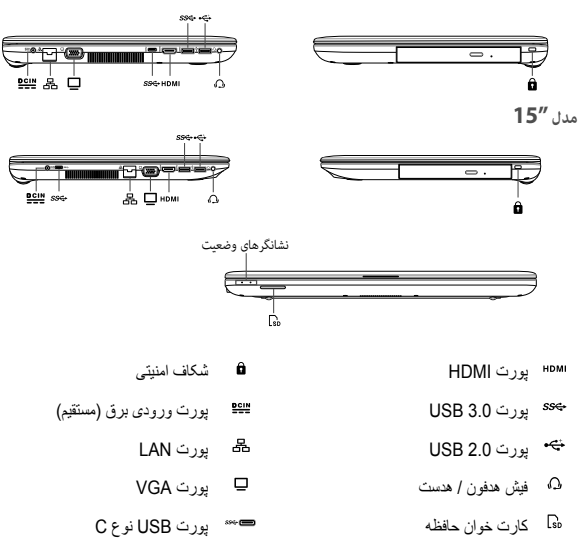

## **شروع به کار**

**دینک ژراش ار دوخ کوب تون رتویپماک**

- A. کابل برق AC را به آداپتور DC/AC وصل کنید.
- B. رابط برق DC را به ورودی برق کامپیوتر نوت بوک )DC )خود وصل کنید.
	- C. آداپتور برق CA را به یک منبع برق 240-100 ولت وصل نمایید.

**توجه:** آداپتور برق بسته به مدل و منطقه ممکن است شکل ظاهری متفاوتی داشته باشد. فقط از آداپتور برق ارائه شده همراه با دستگاه برای شارژ کردن آن استفاده کنید.

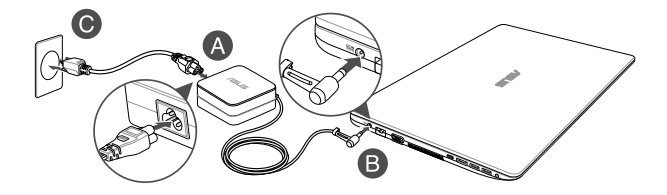

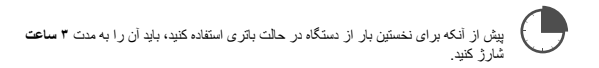

**دیربب الاب ار نآ ،شیامن هحفص ندرک زاب یارب** 

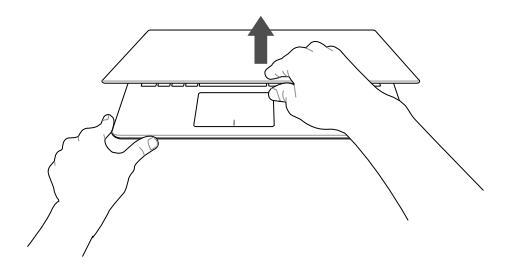

**دیهد راشف ار شوماخ/نشور همکد** 

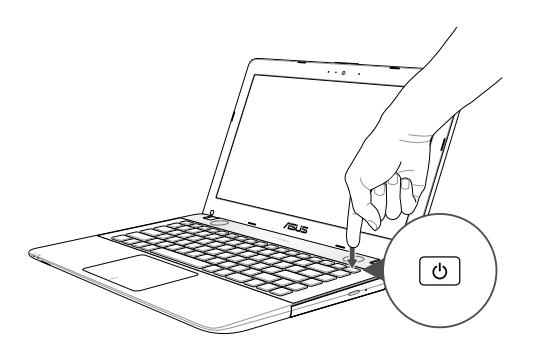

### **اعالمیه های امنیتی مربوط به نوت بوک**

#### **هشدار!**

در حین استفاده یا شارژ بسته باتری، ممکن است پایین نوت بوک گرم شود. وقتی روی نوت بوک کار می کنید، آن را روی سطحی نگذارید که محفظه های ورودی را بپوشاند.

#### **احتیاط!**

- این کامپیوتر نوت بوک فقط باید در محیط هایی باید استفاده شود که دارای دمای بین °5C تا °41F( °32F تا °95F )باشند.
- به برچسب توان اسمی در پایین کامپیوتر نوت بوک خود مراجعه کنید تا اطمینان حاصل کنید که آداپتور برق شما با این توان مطابقت دارد.
- ممکن است آداپتور در حین استفاده گرم یا داغ شود. آداپتور را نپوشانید و آن را در صورتی که به یک منبع برق وصل باشد، از بدن خود دور نگهدارید.

#### **مهم!**

**هشدار!**

- مطمئن شوید که کامپیوتر نوت بوک شما قبل از روشن کردن آن برای اولین بار، به آداپتور برق متصل به زمین وصل باشد.
- هنگامی که از کامپیوتر نوت بوک خود در حالت آداپتور برق استفاده می کنید، پریز باید نزدیک دستگاه بوده و به راحتی در دسترس باشد.
	- برچسب ورودی/خروجی اسمی را بر روی کامپیوتر نوت بوک خود پیدا کرده و اطمینان حاصل کنید که با اطالعات ورودی/خروجی اسمی بر روی آداپتور برق مطابقت داشته باشد. ممکن است برخی از مدل های کامپیوتر نوت بوک بر اساس SKU موجود دارای چند میزان جریان خروجی اسمی باشند.
		- اطالعات آداپتور برق:

-فرکانس ورودی: 50-60 هرتز-ولتاژ ورودی: 240-100 ولت -جریان خروجی: 1.75 آمپر (33 وات) / 2.37 آمپر (45 وات) / 3.42 آمپر (65 وات) (تنها بر روی برخی مدل ها(

#### -ولتاژ خروجی: V19

موارد احتیاط زیر را در رابطه با باتری نوت بوک مطالعه کنید:

- فقط متخصصین مورد تأیید ASUS باید باتری را از داخل دستگاه بیرون بیاورند )فقط برای باتری جدانشدنی(. نکنید.
	- باتری مورد استفاده در این دستگاه ممکن است در صورت بیرون آوردن یا جدا شدن قطعات، آتش بگیرد یا سوختگی شیمیایی ایجاد کند.
	- برای حفظ ایمنی شخصی خودتان، برچسب های هشدار را دنبال کنید.
	- تعویض باتری با باتری نامناسب ممکن است منجر به انفجار شود.
		- آن را در آتش نیندازید.
- هرگز با باتری نوت بوک مدار کوتاه ایجاد
- هرگز قطعات سازنده باتری را از یکدیگر جدا نکنید یا دوباره به هم وصل نکنید )فقط برای باتری جدانشدنی(.
	- اگر نشتی مشاهده کردید، استفاده را متوقف کنید.
- این باتری و قطعات سازنده آن را باید بازیافت کنید یا اینکه به درستی دور بیندازید.
- باتری و سایر قطعات را از دسترس کودکان دور نگهدارید.

#### **اطالعات مربوط به حق نسخه برداری**

شما می پذیرید که همه حقوق این دفترچه راهنما متعلق به ASUS است. هرگونه حقوقی، از جمله و بدون محدودیت، در این دفترچه راهنما یا وب سایت، منحصرا دارایی ASUS و/یا صادر کنندگان مجوز آن است. هیچ موردی در این دفترچه راهنما چنین حقوقی را منتقل نمی کند یا چنین حقوقی را به شما نمی دهد.

ASUS این دفترچه راهنما را "همانطور که هست" بدون هرگونه ضمانت نامه ای ارائه می کند. مشخصات و اطالعات موجود در این دفترچه راهنما تنها برای استفاده از اطالعات ارائه شده است و ممکن است در هر زمان بدون اطالع قبلی تغییر کند و نباید به عنوان تعهدی برای ASUS تفسیر شود.

**حق نسخه برداری © 2017 INC COMPUTER ASUSTeK. تمام حقوق محفوظ است**

**محدودیت تعهد**

ممکن است شرایطی پیش بیاید که به دلیل قصور از طرف ASUS یا سایر طرفهای متعهد، شما از این حق برخوردار شوید که ASUS آسیب های وارده را جبران کند. در هر کدام از این شرایط، صرف نظر از اینکه شما بر چه اساسی مستحق مطالبه آسیب ها از ASUS هستید، ASUSبا توجه به فهرست قیمت مندرج در قرارداد هر محصول، آسیب هایی فراتر از خسارت به اموال حقیقی و اموال شخصی، یا هر گونه آسیب حقیقی و مستقیم ناشی از حذف یا قصور در اجرای وظایف قانونی در بیانیه این ضمانت، تحت مسئولیت ASUS نخواهند بود.

ASUS فقط مسئول و یا ضامن جبران فقدان، خسارت و یا دعاوی مبتنی بر قرارداد، شبه جرم یا نقض این بیانیه ضمانت می باشد.

این محدودیت در مورد تأمین کنندگان و فروشندگان ASUS نیز اعمال می شود. این حداکثر مسئولیتی است که ASUS، تأمین کنندگان آن و فروشنده شما به طور جمعی بر عهده دارند.

تحت هیچ شرایطی ASUS مسئول هیچ یک از موارد زیر نیست: )1( دعاوی شخص ثالث در برابر شما در مورد آسیب ها؛ )2( فقان، یا اسیب به، بایگانی ها یا داده های شما؛ یا (۳) اسیب های خاص، اتفاقی یا غیرمستقیم یا در مورد هرگونه پیامدهای اسیب<br>قتصدادی (شامل از دست دادن سرمایه یا پس انداز)، حتی اگر ASUS، تأمین کنندگان آن یا فروشنده شما در مورد ا باشند.

**سرویس و پشتیبانی**

برای دسترسی به نسخه کامل دفترچه راهنمای الکترونیکی، به وب سایت چند زبانه در این آدرس مراجعه کنید:

**https://www.asus.com/support/**

# **بیانیه احتیاط انتشار فرکانس رادیویی )RF (FCC**

**هشدار!** هرگونه تغییرات یا اصالحاتی كه مورد تأييد صريح افراد مسئول سازگاری نباشد، می تواند به باطل شدن اجازه كاربر برای كار كردن با دستگاه منجر شود. "تولیدکننده اعالم می نماید که این دستگاه به کانال های 1 تا 11 در فرکانس 2,4 گیگاهرتز توسط سیستم عامل مشخص و کنترل شده در ایاالت متحده آمریکا محدود می شود."

این تجهیزات با حد قرار گرفتن در معرض پرتو FCC برای یک محیط کنترل نشده مطابقت دارد. لطفاً برای حفظ انطباق با الزامات مطابقت انتشار RF FCC، از تماس مستقیم با آنتن فرستنده در حین انتقال اجتناب کنید. کاربران نهایی باید از دستورالعمل های عملیاتی خاص برای برآورده کردن انطباق انتشار RF پیروی کنند.

#### **اطالعیه ایمنی UL**

- از کامپیوتر نوت بوک خود در نزدیکی آب، به عنوان مثال در نزدیکی وان حمام، محل شستشو، سینک آشپزخانه یا تشت لباس شویی، در زیرزمین مرطوب یا در نزدیکی استخر شنا استفاده نکنید.
- از کامپیوتر نوت بوک خود در طی طوفان الکتریکی استفاده نکنید. ممکن است خطر شوک الکتریکی از راه دور ناشی از رعد و برق وجود داشته باشد.
	- از کامپیوتر نوت بوک خود در مجاورت محل نشت گاز استفاده نکنید.
	- مجموعه باتری کامپیوتر نوت بوک را در داخل آتش نیندازید، زیرا ممکن است منفجر شود. برای کاهش خطر صدمه رسیدن به افراد در اثر آتش سوزی و انفجار، به دستورالعمل های ویژه دفع منطقه خود مراجعه کنید.
- برای کاهش خطر صدمه رسیدن به افراد در اثر آتش سوزی و انفجار، از آداپتورهای برق یا باتری دستگاه های دیگر استفاده نکنید. تنها از آداپتورهای پودری یا باتری های مورد تأیید UL و ارائه شده توسط تولید کننده یا فروشندگان مجاز استفاده کنید.

**اعالمیه مطابقت با مقررات جهانی زیست محیطی**

ASUS از مفهوم طراحی سبز برای طراحی و ساخت محصوالت خود استفاده کرده و اطمینان حاصل می کند که محصول ASUS در هر مرحله از چرخه عمر خود با مقررات زیست محیطی جهانی مطابقت داشته باشد. عالوه بر این، ASUS اطالعات مربوطه را بر اساس الزامات قوانین و مقررات افشا می کند.

لطفاً به نشانی http://csr.asus.com/english/Compliance.htm مراجعه کنید تا اطلاعاتی را مشاهده کنید که ASUS آنها را بر اساس الزامات قانونی زیر افشا می کند: **بیانیه مربوط به مواد -0950C-JIS در ژاپن، EU Korea RoHS و REACH SVHC**

**الزامات ایمنی الکتریکی**

محصوالت دارای درجه بندی جریان الکتریکی تا 6 آمپر و وزن بیش از 3 کیلوگرم باید از سیم های برق مورد تأییدی استفاده کنند که بیشتر یا مساوی: F-VV05H, G,3 0.75 میلی متر مربع یا F-VV05H, G,2 0.75 میلی متر مربع باشند. .

**اطالعیه در مورد روکش**

**مهم!** برای ایجاد عایق الکتریکی و حفظ ایمنی الکتریکی، به غیر از قسمت هایی که پورت های ورودی و خروجی قرار دارند، روکشی نیز برای عایق بندی بدنده دستگاه در نظر گرفته شده است.

# **سرویس های بازیافت/برگشت ASUS**

برنامه های بازیافت و برگشت ASUS از تعهد این شرکت به باالترین استانداردها در مورد محافظت از محیط زیست ناشی می شود. ما به ارائه راه حل هایی معتقدیم که شما با استفاده از آن ها بتوانید محصوالت، باتری ها، سایر قطعات و همچنین مواد بسته بندی ما را به صورت مسئوالنه بازیافت کنید. بر ای کسب اطلاعات بیشتر درباره بازیافت در مناطق مختلف، لطفاً به .بروید [http://csr.asus.com/english/Takeback.htm](http://http://csr.asus.com/english/Takeback.htm)

#### **REACH**

ما طبق چهارچوب قانونی REACH( ثبت نام، بررسی، مجوز و محدودیت استفاده از مواد شیمیایی(، مواد شیمیایی در محصوالت خود را در وب سایت REACH ASUS به نشانی زیر منتشر می کنیم: .<http://csr.asus.com/english/REACH.htm>

**جلوگیری از کاهش شنوایی** برای جلوگیری از آسیب به شنوایی، برای مدت طوالنی به صدای خیلی بلند گوش ندهید.

**اطالعات ایمنی درایو نوری**

**رزیل ینمیا تاعالطا**

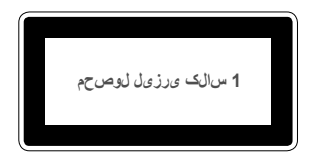

**هشدار!** برای جلوگیری از قرار گرفتن در معرض لیزر درایو نوری، خودتان اقدام به جداسازی یا تعمیر درایو نوری نکنید. برای حفظ ایمنی خود، از یک تکنسین حرفه ای کمک بخواهید.

**تبعیت از نسخه ساده شده بیانیه اتحادیه اروپا**

ASUSTek Computer Inc در اینجا اعلام می کند که این دستگاه با نیازهای اساسی و سایر مقررات مربوط به بیانیه EU.2014/53/ مطابقت دارد. متن کامل پیروی از این بیانیه اتحادیه اروپا در این آدرس موجود است:

.https://www.asus.com/support/

عملکرد 5150-5350 مگاهرتز برای WiFi باید برای استفاده در فضای داخل ساختمان برای کشورهای فهرست شده در جدول، محدود شود.

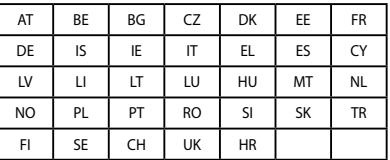

# $\epsilon$

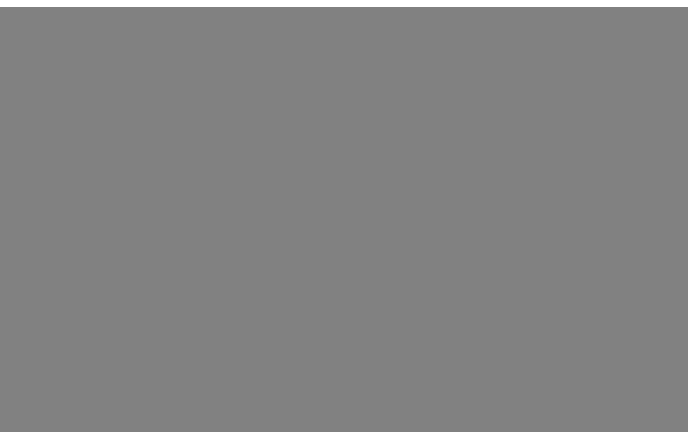